# Проектирование больших систем на  $C++$

Коноводов В. А.

кафедра математической кибернетики ВМК vkonovodov@gmail.com

> Лекция 6 23.10.2019

> > K ロ ▶ 《 리 》 《 코 》 《 코 》 《 코 》 《 코 》 ◇ 9.0

# std::shared\_ptr

```
Что напечатает программа?
```

```
#include <iostream>
struct TObject {
    TObject() { std::cout << "construct" << std::endl; }
    ~TObject() { std::cout << "destruct" << std::endl; }
    std::shared_ptr<TObject> link;
};
```

```
void func() {
    std::shared_ptr<TObject> sp1 = std::make_shared<TObject>();
    std::shared_ptr<TObject> sp2 = std::make_shared<TObject>();
    sp1->link = sp2;sp2->link = sp1;}
int main() {
   func();
}
```
**KORKA SERKER ORA** 

# std::shared\_ptr

```
Что напечатает программа?
```

```
#include <iostream>
struct TObject {
    TObject() { std::cout << "construct" << std::endl; }
    ~TObject() { std::cout << "destruct" << std::endl; }
    std::shared_ptr<TObject> link;
};
```

```
void func() {
    std::shared_ptr<TObject> sp1 = std::make_shared<TObject>();
    std::shared_ptr<TObject> sp2 = std::make_shared<TObject>();
    sp1->link = sp2;sp2->link = sp1;}
int main() {
   func();
}
```
4 0 > 4 4 + 4 = > 4 = > = + + 0 4 0 +

construct construct

# std::weak\_ptr

Дополнение функциональности std::shared\_ptr.

- не участвует в совместном владении,
- позволяет понять, не является ли указатель висячим,

**K ロ X K 레 X K 회 X X 회 X 및 X X X X X 전** 

 $\blacktriangleright$  нельзя ни разыменовать, ни проверить на nullptr.

## std::weak\_ptr

Дополнение функциональности std::shared\_ptr.

- не участвует в совместном владении,
- позволяет понять, не является ли указатель висячим,
- $\blacktriangleright$  нельзя ни разыменовать, ни проверить на nullptr.

```
auto sp = std:make shared <math>\triangle</math>();
std::weak_ptr<A> wp(sp);
```

```
// sp.use_count() == 1, wp.expired() == false;
// нельзя написать *wp, можно написать *sp
```

```
sp = nullptr;// sp.use_count() == 0, wp.expired() == true;
```
4 0 > 4 4 + 4 = > 4 = > = + + 0 4 0 +

# std::weak\_ptr

Разыменование происходит через преобразование к std::shared\_ptr<>:

- $\blacktriangleright$  Через функцию lock() удаленный объект соответствует nullptr.
- **Прямая конвертация удаленный объект вызывает** исключение.

auto  $sp2 = wp.log(k))$ ;  $//$  sp2 нулевой, если wp expired

```
std::shared_ptr<A> sp3(wp);
// exception std::bad_weak_ptr, если wp expired
```
4 0 > 4 4 + 4 = > 4 = > = + + 0 4 0 +

# std::weak ptr: зачем?

Пусть есть фабрика объектов:

std::unique\_ptr<const TObject> BuildObject(int param);

# std::weak\_ptr: зачем?

Пусть есть фабрика объектов:

std::unique\_ptr<const TObject> BuildObject(int param);

Кэш с удалением неиспользованных кэшированных значений.

```
std::shared_ptr<const TObject> FastBuildObject(int param) {
    static std::unordered_map<int,
```

```
std::weak_ptr<const TObject>>
```
4 0 > 4 4 + 4 = > 4 = > = + + 0 4 0 +

```
cache;
auto objPtr = cache[param].lock();
if (!objPtr) {
    objPtr = BuildObject(param);
```

```
cache[param] = objPtr;
```

```
}
return objPtr;
```
}

## Предупреждение циклов std::shared\_ptr

Рассмотрим такую структуру совместного владения:

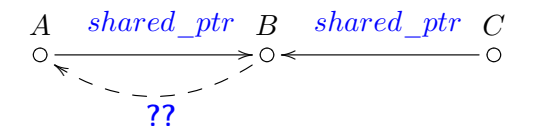

K ロ ▶ K 個 ▶ K 할 ▶ K 할 ▶ 이 할 → 이익C\*

Каким должен быть указатель?

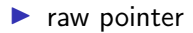

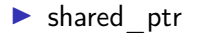

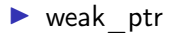

### Счетчик слабых ссылок

Время между уничтожением последнего shared ptr и weak ptr значительно.

```
auto sp = std: make\_shared < A > ();
// создание shared_ptr, weak_ptr
1/..
// удаление всех shared_ptr
11... (1)// удаление последнего weak_ptr
Или через пем?
```
**K ロ ▶ K 레 ▶ K 코 ▶ K 코 ▶ 『코』 ◆ 9 Q O** 

Где тут потенциальная проблема?

Do(std::shared\_ptr<A>(new A), getItem());

Где тут потенциальная проблема?

```
Do(std::shared_ptr<A>(new A), getItem());
```
Исправляем:

```
Do(std::make_shared<A>(), getItem());
```
+ единовременное выделение памяти под объект и счетчик ссылок

K ロ ▶ K 個 ▶ K 할 > K 할 > 1 할 > 1 이익어

```
Где тут потенциальная проблема?
```

```
Do(std::shared\_ptr<A>(new A), getItem());
```
Исправляем:

```
Do(std::make_shared<A>(), getItem());
```
+ единовременное выделение памяти под объект и счетчик ссылок Но в std::make shared нельзя использовать custom-удалитель:

```
std::shared_ptr<A> sp(new A, customDeleter);
```
Как тогда исправить

```
Do(std::shared_ptr<A>(new A, customDeleter), getItem());
чтобы было безопасно?
```
4 0 > 4 4 + 4 = > 4 = > = + + 0 4 0 +

```
Где тут потенциальная проблема?
```

```
Do(std::shared\_ptr<A>(new A), getItem());
```
Исправляем:

```
Do(std::make_shared<A>(), getItem());
```
+ единовременное выделение памяти под объект и счетчик ссылок Но в std::make shared нельзя использовать custom-удалитель:

```
std::shared_ptr<A> sp(new A, customDeleter);
```
Как тогда исправить

```
Do(std::shared_ptr<A>(new A, customDeleter), getItem());
```
4 0 > 4 4 + 4 = > 4 = > = + + 0 4 0 +

чтобы было безопасно?

```
std::shared_ptr<A> sp(new A, customDeleter);
Do(sp, getItem());
```
Чего не хватает теперь для оптимальности?

#### Другие умные указатели

- $\triangleright$  intrusive\_ptr облегченная версия shared ptr для классов, имеющих встроенные механизмы подсчёта **CCHITOK**
- $\triangleright$  scoped ptr аналог const auto ptr с запрещенными конструктором копирования и оператором присваивания.

#### Задача с теста

```
class A;
using VecPtr = std::vector < std::shared:; shared\_ptr < A>>;class A {
  public:
    void process(VecPtr& done) {
        done.emplace_back(this);
    }
};
int main() {
    std::shared_ptr<A> p(new A);
    VecPtr done;
    p->process(done);
    return 0;
}
```
**KORKA BRADE KORA** 

#### Задача с теста

```
class A;
using VecPtr = std::vector < std::shared:; shared\_ptr < A>>;class A {
  public:
    void process(VecPtr& done) {
        done.emplace_back(this);
    }
};
int main() {
    std::shared_ptr<A> p(new A);
    VecPtr done;
    p->process(done);
    return 0;
}
```
Конструируемый shared\_ptr создает новый управляющий блок.

#### Задача с теста

```
class A;
using VecPtr = std::vector < std::shared:; shared\_ptr < A>>;class A : public std::enable_shared_from_this<A>{
  public:
    void process(VecPtr& done) {
        done.emplace_back(shared_from_this());
    }
};
int main() {
    std::shared_ptr<A> p(new A);
    VecPtr done;
    p->process(done);
    return 0;
}
```
**KORKA BRADE KORA** 

# enable shared from this

```
Вариант реализации:
template<typename T>
class enable_shared_from_this {
    std::weak_ptr<T> wp;
public:
    std::shared_ptr<T> shared_from_this() {
        std::shared\_ptr < T > p(wp);
        return p;
    }
};
```
K ロ ▶ K 個 ▶ K 할 > K 할 > 1 할 > 1 이익어

# enable shared from this

```
Вариант реализации:
template<typename T>
class enable_shared_from_this {
    std::weak_ptr<T> wp;
public:
    std::shared_ptr<T> shared_from_this() {
        std::shared_ptr<T> p( wp );
        return p;
    }
};
 I Что делать, если нужно в конструкторе?
```
**KORKA BRADE KORA** 

# enable shared from this

В конструкторе:

```
struct B: public enable_shared_from_this<B> {
    B() {
         cout << shared_from_this() << endl;
   }
};
```
K ロ ▶ K 個 ▶ K 할 > K 할 > 1 할 > 1 이익어

# enable\_shared\_from\_this

```
В конструкторе:
struct B: public enable_shared_from_this<B> {
    B() {
         cout << shared_from_this() << endl;
    }
};
private-конструктор
class A: public enable_shared_from_this<A> {
  public:
    template <typename... Ts>
    static std::shared_ptr<A> create(Ts&&... params) {
        // вызывает private-конструктор
    }
};
Но вообще лучше избегать вызов shared_from_this из
```
4 0 > 4 4 + 4 = > 4 = > = + + 0 4 0 +

конструкторов и деструкторов.

The curiously recurring template pattern. Класс отнаследован от шаблонного класса, в котором наследник – аргумент шаблона:

**KORKAR KERKER EL VOLO** 

```
template <typename Derived>
class CuriousBase {
   // ...
};
class Curious : public CuriousBase<Curious> {
   \frac{1}{2}.
};
```
Coplien, James O. (February 1995).

The curiously recurring template pattern. Класс отнаследован от шаблонного класса, в котором наследник – аргумент шаблона:

**KORKAR KERKER EL VOLO** 

```
template <typename Derived>
class CuriousBase {
   // ...
};
class Curious : public CuriousBase<Curious> {
   \frac{1}{2}.
};
Coplien, James O. (February 1995).
Пример: enable_shared_from_this.
```

```
template <typename Derived>
class CuriousBase {
  public:
    void f(int x) \{ static\_cast \leq Derived*>(this) \rightarrow f(x): \}protected:
    int a;
};
class Curious : public CuriousBase<Curious> {
  public:
    void f(int x) {y += x; }};
// ...
CuriousBase<Curious>* b = ...;b\rightarrow f(10); // без механизма виртуальных функций!
```
**KORKA BRADE KORA** 

Для любого класса, использующего оператор равенства, сделать автоматически оператор неравенства (как инверсию первого):

```
template <typename D>
struct not_eq {
    bool operator != (const D& rhs) const {
        return !static_cast<const D*>(this)->operator==(rhs);
    }
};
class C: public not_eq<C> {
  public:
    bool operator == (const C\& rhs) const {
       // ...
    }
};
```
**KORKA BRADE KORA** 

```
Идиома CRTP
```
Ограничиваем число объектов класса.

```
#include <stdexcept>
template <typename T, size_t maxN>
class LimitedInstances {
    static size_t counter;
  protected:
    LimitedInstances() {
        if (counter >= maxN) {
            throw std::logic_error("too many instances");
        }
        ++counter;
    }
    ~LimitedInstances() {
        --counter;
    }
};
template <typename T, size_t maxN>
size_t LimitedInstances<T, maxN>::counter(0);
```
**KORKA SERKER ORA** 

```
class oneInst: public LimitedInstances<oneInst, 1 > {};
class twoInst: public LimitedInstances<twoInst, 2> {};
```

```
int main() {
    oneInst obj;
    try {
        oneInst();
    } catch (std::logic_error &e) {
        std::cerr << "Caught: " << e.what() << std::endl;
    }
    twoInst obj1;
    twoInst obj2;
    try {
        twoInst();
    } catch (std::logic_error &e) {
        std::cerr << "Caught: " << e.what() << std::endl;
    }
};K ロ X K 레 X K 회 X X 회 X 및 X X X X X 전
```
- I Часто заменяют динамический полиморфизм через статический: в базовом классе вызываем методы класса, которым он параметризован при инстанциировании
- **Техника реализации, при которой общая** функциональность предоставляется нескольким производным базовым классам, и каждый расширяет и настраивает интерфейс шаблона базового класса.

4 0 > 4 4 + 4 = > 4 = > = + + 0 4 0 +

Pointer to implementation.

Метод, при котором члены-данные класса заменяются указателем на класс реализации с этими данными.  $a.h$ :

**K ロ ▶ K 레 ▶ K 코 ▶ K 코 ▶ 『코』 ◆ 9 Q O** 

```
#include "myitems.h"
class A fTMyItem item1, item2;
  public:
    A();
 \frac{1}{2}\cdot
```
#### Break compilation dependencies!

```
a.h:
class A {
    struct Impl;
    Impl *pImpl;
  public:
    A();
    // ...
};
```
#### a.cpp:

```
#include "a.h"
#include "myitems.h"
struct A::Impl {
   TMyItem item1, item2;
};
```

```
A: A() : pImpl(new Imp1) {}
A::~A() {delete pImpl;}
```
**KORKA SERKER ORA** 

# Идиома Plmpl:  $C++11$

```
a.h:
class A {
    struct Impl;
    std::unique_ptr<Impl> pImpl;
  public:
    A();
    11...};
```
#### a.cpp:

```
#include "a.h"
#include "myitems.h"
struct A:: Impl {
    TMyItem item1, item2;
\};
```
 $A::A() : pImpl(std::make\_unique()) {}$ 

**KORKA BRADE KORA** 

# Идиома Plmpl:  $C++11$

```
a.h:class A {
    struct Impl;
    std::unique_ptr<Impl> pImpl;
  public:
    A();
   11...\};
```
#### a.cpp:

```
#include "a.h"
#include "myitems.h"
struct A:: Impl {
    TMyItem item1, item2;
\};
```
 $A: A() : pImpl(std::make\_unique()) {}$ 

**KORKA BRADE KORA** 

#### main.cpp:

 $\#include$  "a, h"  $A$  a:  $//$  lerror

```
Нужно обеспечить полноту в точке уничтожения
std::unique_ptr<A::Impl>.
a.h:
class A {
     struct Impl;
     std::unique_ptr<Impl> pImpl;
  public:
    A();
    \tilde{}<sup>\tilde{}</sup>A();
    // ...
};
```
**KORKA SERKER ORA** 

#### a.cpp:

 $\tilde{}$ A::A() = default;

```
Нужны перемещающие функции:
a.h.class A {
    struct Impl;
    std::unique_ptr<Impl> pImpl;
  public:
    A();
    \tilde{A}();
    A(A \&\&\text{ other}) = default;A& operator=(A \& \& other) = default;11...\}:
```
**KORKA SERKER ORA** 

И снова та же проблема!

Объявляем в заголовочном файле, реализуем в файле реализации: a.h:

**KORKA SERKER ORA** 

```
class A {
    struct Impl;
    std::unique_ptr<Impl> pImpl;
  public:
    A():
    \tilde{}A();
    A(A&& other);
    A& operator=(A&& other);
    // ...
};
```
#### a.cpp:

```
A: A(A \& \& other) = default;A\& A::operator=(A\&\&\other) = default;
```

```
Потребуются копирующие операции:
a.h:
```

```
class A {
    struct Impl;
    std::unique_ptr<Impl> pImpl;
  public:
    A();
    \tilde{}A();
    A(A&& other);
    A& operator=(A&& other);
    A(const A& other);
    A& operator=(const A& other);
    // ...
};
```
**KORKA SERKER ORA** 

```
a.cpp:
A:: A(const A& other) : pImpl(nullptr) {
    if (other.pImpl) {
        pImpl = std: make\_unique<Impl>(*otherump1);}
\mathcal{F}A& A::operator=(const A& other) {
    if (!other.pImpl) {
        pImpl.read();
    } else if (!pImpl) {
        pImpl = std: make\_unique<Impl>(*otherump1);} else {
        *pImpl = *other.plmp1;ł
    return *this;
}
```
**KORK STRAIN A STRAIN A STRAIN** 

```
a.cpp:
A:: A(const A& other) : pImpl(nullptr) {
    if (other.pImpl) {
        pImpl = std: make\_unique<Impl>(*otherump1);}
\mathcal{F}A& A::operator=(const A& other) {
    if (!other.pImpl) {
        pImpl.read();
    } else if (!pImpl) {
        pImpl = std: make\_unique<Impl>(*otherump1);} else {
        *pImpl = *other.plmp1;ł
    return *this;
\mathcal{F}
```
**KORKA BRADE KORA** 

В случае std::shared\_ptr всё проще!